## Datenblatt

## Liegestuhl Classic ohne Armlehne 4-farbig

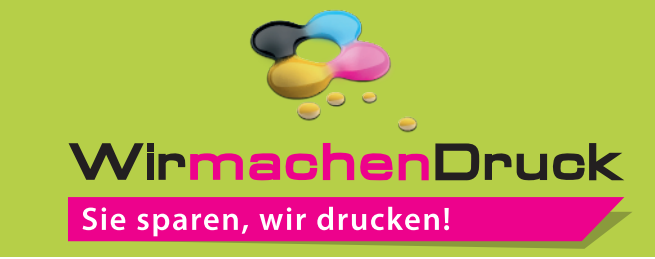

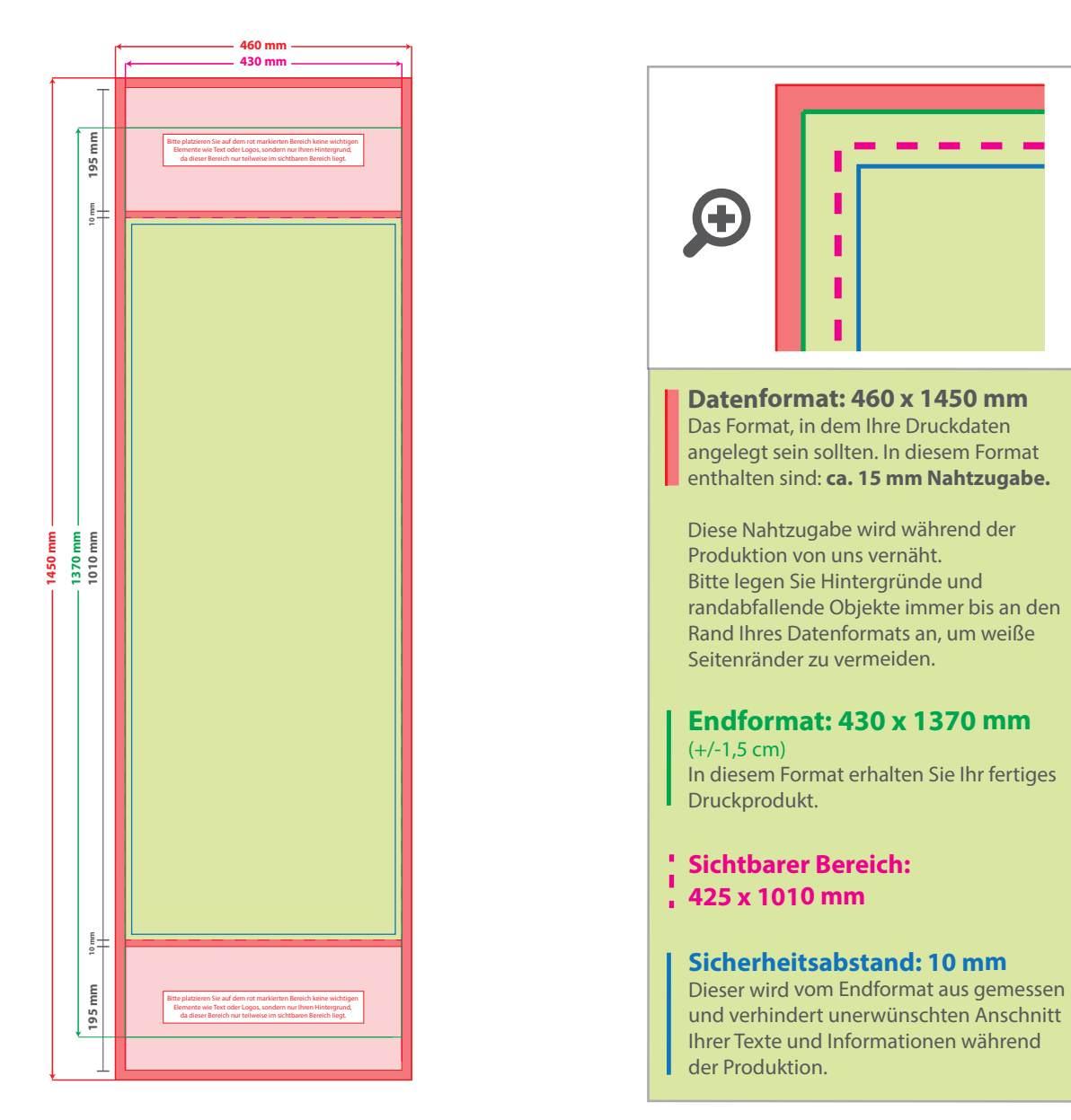

## 5 Tipps zur fehlerfreien Gestaltung Ihrer Druckdaten

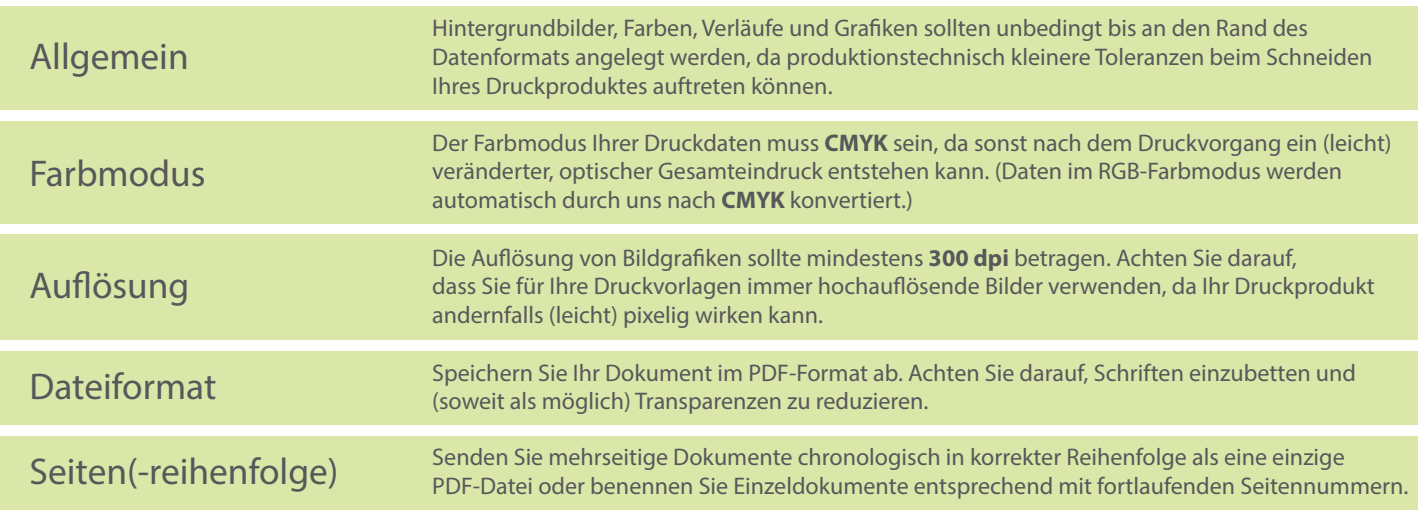